# **PRIME TECH®**

# **Tragbarer Solar Generator**

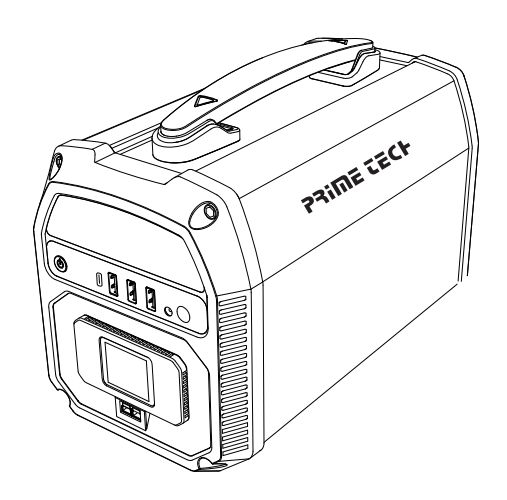

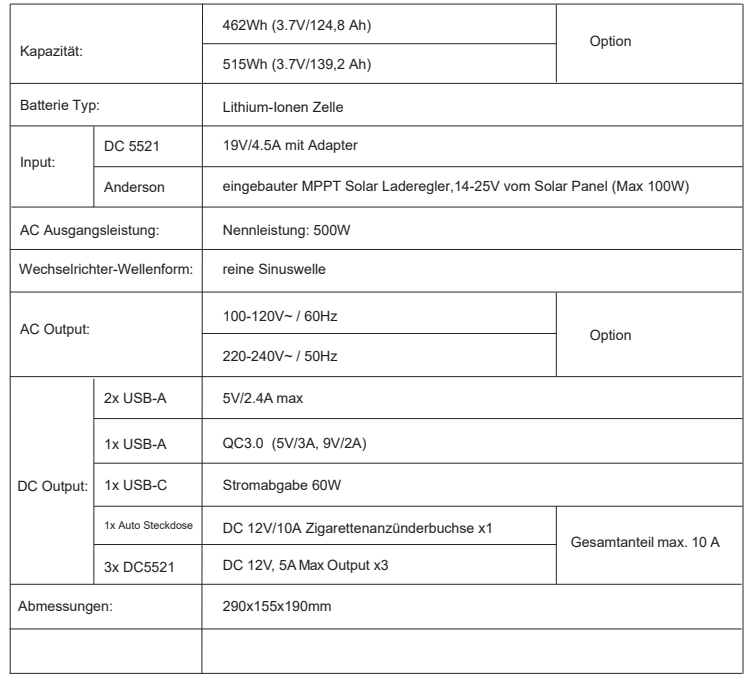

#### **3.Laden Sie Ihren Generator auf**

**2.Spezifikation**

Bitte laden Sie den Solargenerator vor Gebrauch auf. Wenn Sie ihn längere Zeit nicht benutzen, laden Sie ihn trotzdem alle 3 Monate über ein Netzteil oder ein Solarpanel (Input max. 100W, Panel mit 120WP empfohlen) auf.

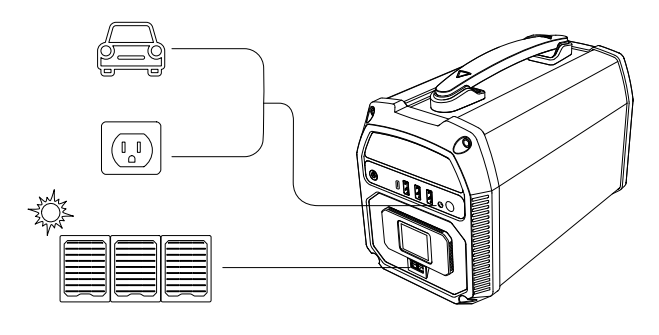

#### **4. Ein- und Ausschalten**

1. Halten Sie den Hauptschalter 2 Sekunden lang gedrückt, um den

Solargenerator einzuschalten. Das LCD-Display ist dann aktiviert.

2. Zum Ausschalten drücken Sie den Hauptschalter wiederum für 2 Sekunden.

**\* Schalten Sie vor dem Gebrauch die Hauptstromversorgung ein und lassen Sie sie eingeschaltet.**

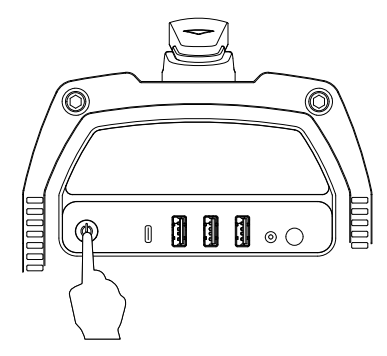

# **BEDIENUNGSANLEITUNG**

#### **Die Bedienelemente**

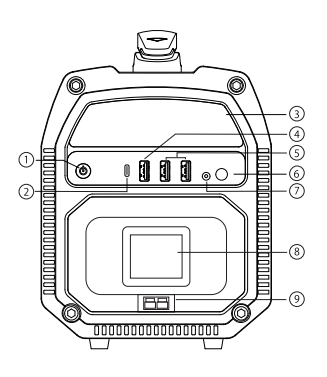

- <sup>1</sup> Hauptschalter
- 2) USB-C PD Output
- 3) LED Lichtpaneel
- USB-A QC 3.0 Output 4
- USB-A 5V/2.4A Output x2 5
- Taste für LED-Taschenlampe 6
- Gleichstrom Eingangsport 7
- LCD Display 8

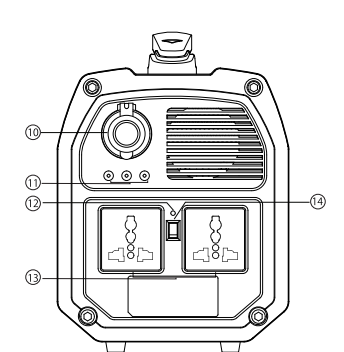

- Hauptschalter Anderson Solar Eingangsport 9
	- Auto-Steckdose 10
	- Gleichstrom Ausgang x3 11
	- Betriebsanzeige Wechselstrom 12
	- 2 x Wechselstrom Ausgang 13
	- Schalter für Wechselstrom 14

#### **5. Der Wechselstromausgang**

- 1. Halten Sie den Hauptschalter 2 Sekunden lang gedrückt, um den Solargenerator einzuschalten.
- 2.Stecken Sie den Netzstecker in die Steckdose

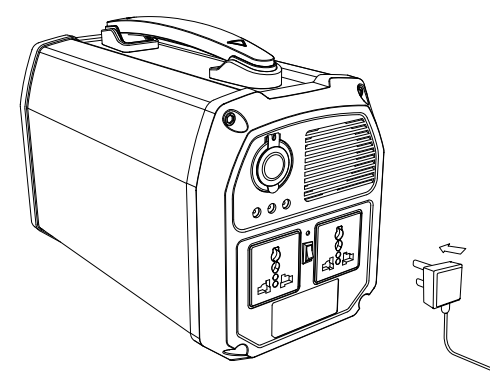

#### 3. Energie sparen:

Schalten Sie das Gerät bitte aus, wenn Sie es nicht benutzen.

4.Wenn der Wechselrichter defekt ist, wechselt die Betriebsanzeige

auf rot.

### **6.USB Output**

- 1.Schalten Sie die Stromversorgung ein
- 2.Schließen Sie Ihr USB-Gerät mit einem geeignetem Kabel an die USB-Buchse an.

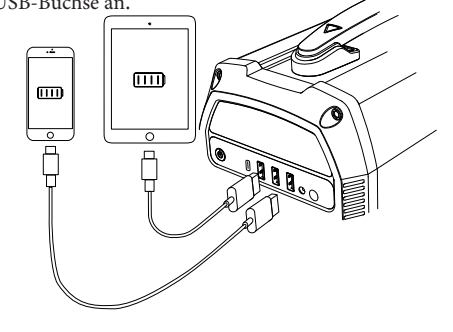

#### **7.Autosteckdose**

- 1.Schalten Sie die Stromversorgung ein
- 2.Öffnen Sie die Abdeckung.
- 3.KFZ-Stecker einstecken
- 4.Ausgangsspannung:9-12.6V
- 5.Ausgangsstrom:10A (max)

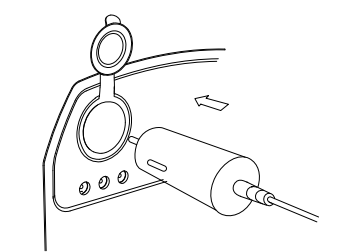

#### **8.DC 12V**

- 1.Schalten Sie die Stromversorgung ein
- 2. Stecken Sie ein DC5521-Kabel ein.
- 3.Ausgangsspannung:9-12.6V
- 4.Ausgangsstrom:10A (max)

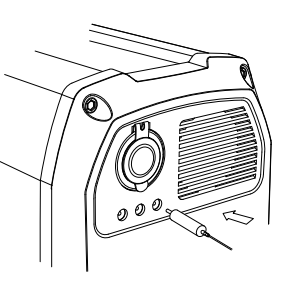

#### **9.LED Lichtpaneel**

- 1. Schalten Sie die Hauptstromversorgung ein.
- 2. Drücken Sie die rechte Taste etwa länger, um das LED-Lichtfeld im

Halbhelligkeitsmodus einzuschalten.

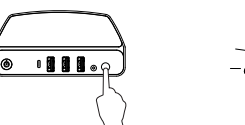

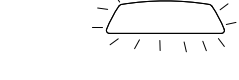

3.Klicken Sie erneut auf die Schaltfläche, um den Maximalhelligkeitsmodus zu aktivieren.

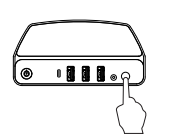

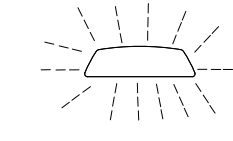

4.Klicken Sie erneut für den SOS-Modus.

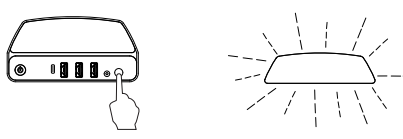

5.Klicken Sie erneut für den Strobe-Modus.

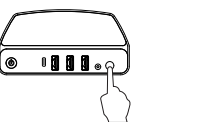

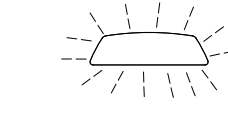

6. Halten Sie die Taste in einem beliebigem Modus für 2 Sekunden gedrückt, um das Lichtpaneel auszuschalten. Im Strobe-Modus genügt ein einfaches Klicken auf die Schaltfläche.

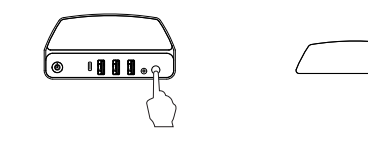

#### **10.Display Info**

- 1. Auf dem LCD-Display werden Informationen wie Input \ Output \ Restleistung \ Arbeitszeit usw. angezeigt.
- 2. Drücken Sie die Display-Steuertaste, um zwischen den verschiedenen Informationen umzuschalten.

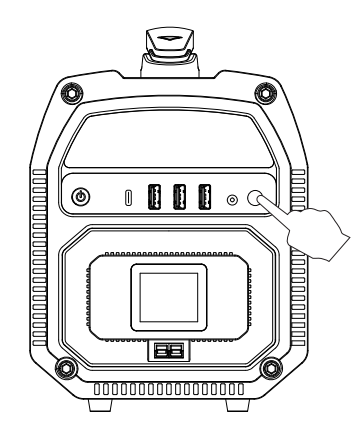

**LCD Display Inhalt**

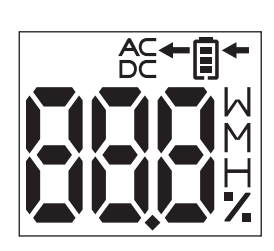

- ------ Ziffern ------ Input ------ Output 凬 AC ------ AC Output on
- DC ------ DC Output on
- ------ Watt  $M$
- ------ Minute  $M$
- H ------ Stunde
- ------ Prozent  $\mathbf{Z}$

## **11.Vorsicht!**

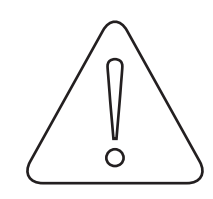

1.Legen Sie nichts auf das Gerät, da es sonst zu Problemen mit der Kühlung kommen kann.

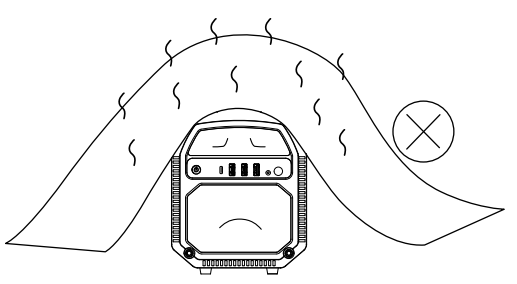

2.Der Generator ist nicht gegen Spritzwasser geschützt. Betrieben Sie ihn daher nicht im Regen oder in anderen Situation, in denen er nass werden könnte.

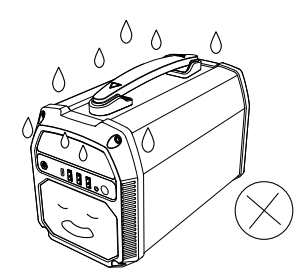

3.Bitte von Feuer und Kindern fernhalten.

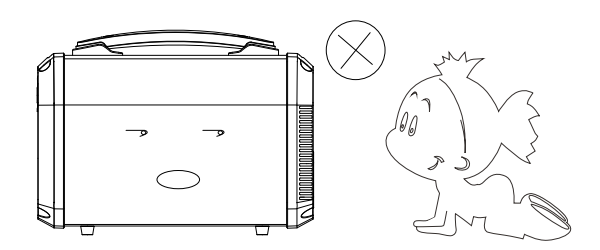

4.Bitte zerlegen Sie das Produkt nicht.

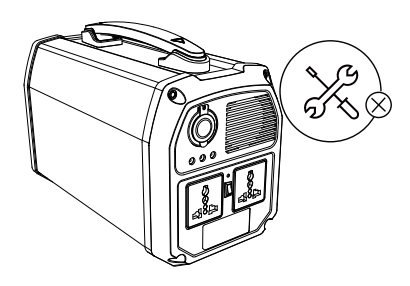

5.Laden Sie den Generator voll auf, wenn Sie ihn längere Zeit nicht benutzen. Überprüfen Sie die Batterieladung alle 3 Monate.

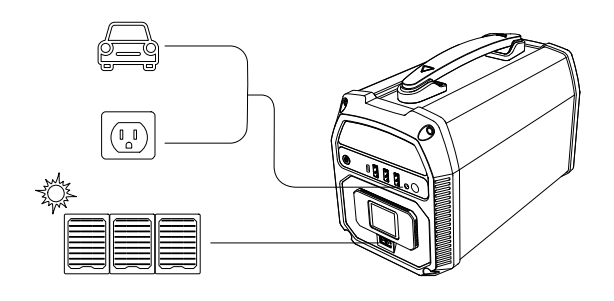

6. Stellen Sie bei Nichtgebrauch sicher, dass der Solargenerator ausgeschaltet ist, um Batteriestrom zu sparen.

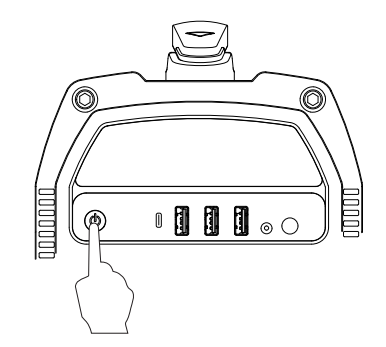

7. Bitte lassen Sie den Generator nicht an Orten stehen, an welchen es über 50 Grad Celsius heiß werden kann, wie z.B. im Inneren eines Fahrzeugs. Vermeiden Sie auch direkte Sonneneinstrahlung.

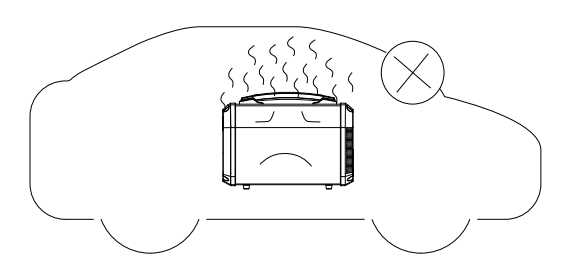